## *PANE NOSTRO* **GUIDA PER LA COMPILAZIONE DEL DOCUMENTO DI TRASPORTO AMBITO SCUOLA – CITTÀ DI TORINO**

## **1) INERIRE I DATI NELLA PRIMA PARTE**

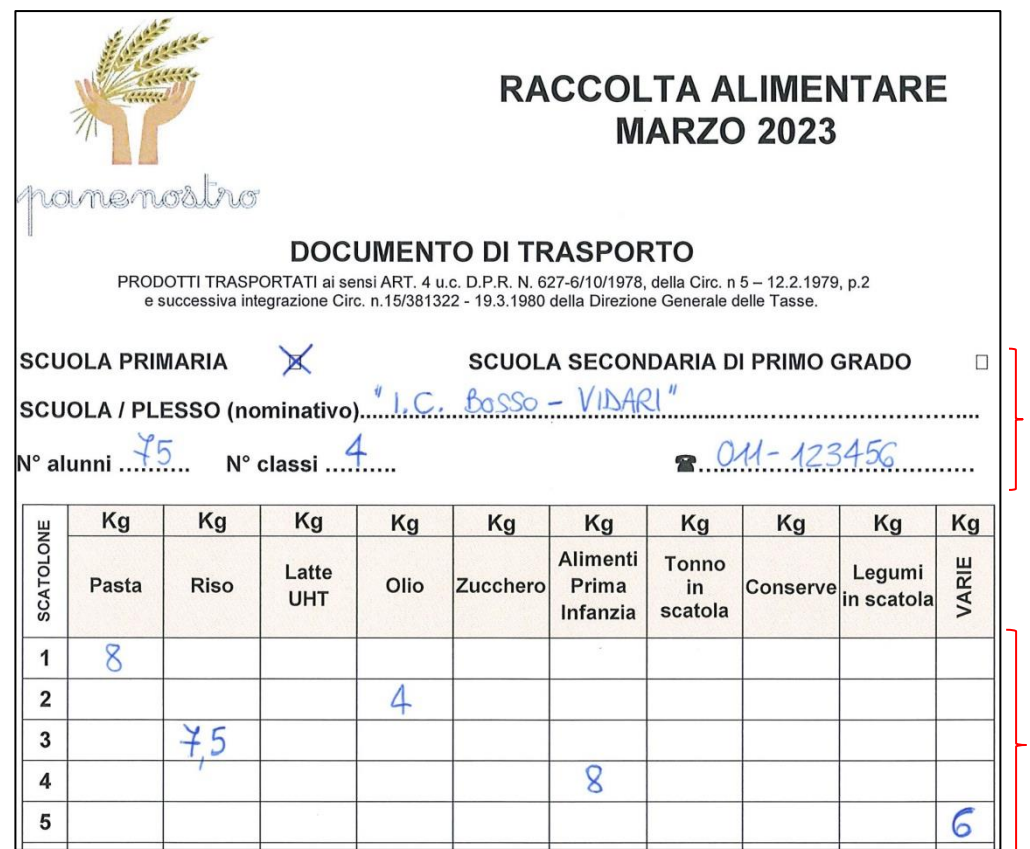

**2) PROSEGUIRE NELLA COMPILAZIONE DELLE RIGHE**

## **3) INSERIRE I DATI NELLA PARTE FINALE**

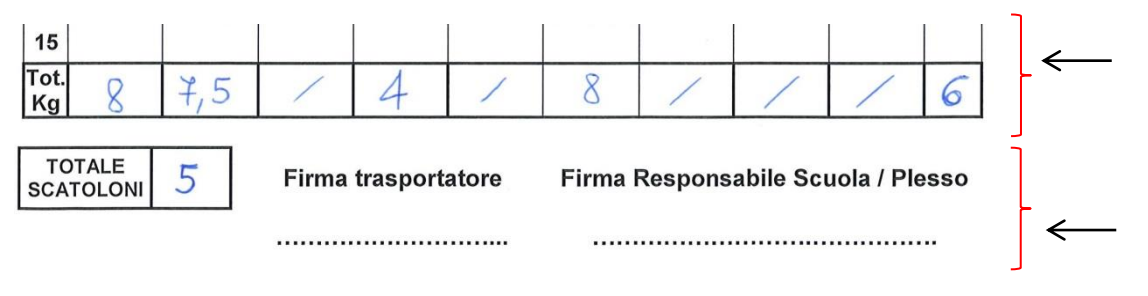

**Compilare con i dati del plesso scolastico, indicando il numero di alunni e il numero di classi che hanno aderito all'iniziativa.**

**In ogni riga, corrispondente al numero dello scatolone, inserire il numero pari al peso dello scatolone nella colonna indicativa dello specifico alimento (esempio: scatolone n. 1 – 8 kg di pasta, scatolone n. 2 – 4 kg di olio, scatolone n. 3 – 7,5 kg di riso, …).**

**La colonna "VARIE" si riferisce a scatoloni con contenuto misto.**

**Nell'ultima riga riportare il totale dei chili (riferiti alla singola pagina) sommando colonna per colonna.**

**Indicare il totale degli scatoloni (riferiti alla singola pagina).**

**Far firmare il documento dal trasportatore (referente del ritiro) e dal referente scolastico.**

**4) RIPETERE L'OPERAZIONE PER OGNI SUCCESSIVA PAGINA, NUMERANDO PROGRESSIVAMENTE LA PRIMA COLONNA RELATIVA AGLI SCATOLONI (DAL NUMERO 16 A …)**